# Package 'bootcluster'

October 12, 2022

Title Bootstrapping Estimates of Clustering Stability Version 0.3.2 Author Han Yu [aut], Mingmei Tian [aut], Tianmou Liu [aut, cre] Maintainer Tianmou Liu <tianmoul@buffalo.edu> Description Implementation of the bootstrapping approach for the estimation of clustering stability and its application in estimating the number of clusters, as intro-duced by Yu et al (2016)[<doi:10.1142/9789814749411\\_0007>](https://doi.org/10.1142/9789814749411_0007). Implementation of the nonparametric bootstrap approach to assessing the stability of module detection in a graph, the extension for the selection of a parameter set that defines a graph from data in a way that optimizes stability and the corresponding visualization functions, as introduced by Tian et al (2021) [<doi:10.1002/sam.11495>](https://doi.org/10.1002/sam.11495). **Depends**  $R$  ( $>= 3.5.1$ ) Imports cluster, mclust, flexclust, fpc, plyr, dplyr, doParallel, foreach, igraph, compiler, stats, parallel, grid, ggplot2, gridExtra, intergraph, GGally, network, sna License GPL-2

Encoding UTF-8

Type Package

LazyData true

RoxygenNote 7.1.2.9000

NeedsCompilation no

Repository CRAN

Date/Publication 2022-01-29 22:50:03 UTC

## R topics documented:

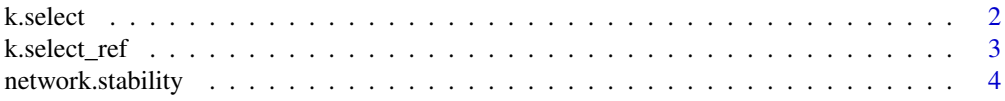

#### <span id="page-1-0"></span>2 k.select

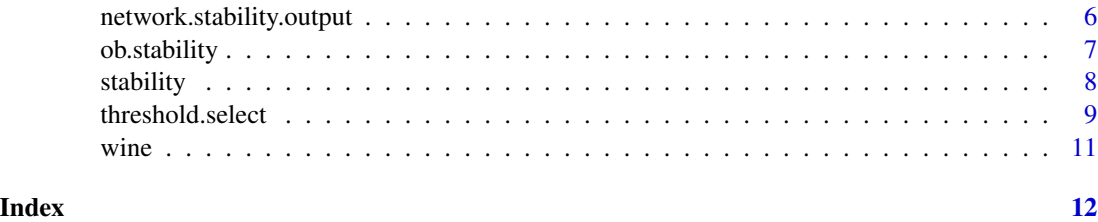

k.select *Estimate number of clusters*

#### Description

Estimate number of clusters by bootstrapping stability

## Usage

k.select(x, range = 2:7, B = 20, r = 5, threshold = 0.8, scheme\_2 = TRUE)

#### Arguments

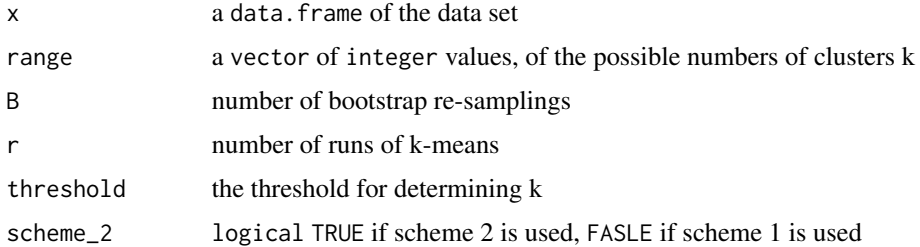

#### Details

This function estimates the number of clusters through a bootstrapping approach, and a measure Smin, which is based on an observation-wise similarity among clusterings. The number of clusters k is selected as the largest number of clusters, for which the Smin is greater than a threshold. The threshold is often selected between  $0.8 \sim 0.9$ . Two schemes are provided. Scheme 1 uses the clustering of the original data as the reference for stability calculations. Scheme 2 searches acrossthe clustering samples that gives the most stable clustering.

#### Value

profile a vector of Smin measures for determining k

k integer estimated number of clusters

#### Author(s)

Han Yu

#### <span id="page-2-0"></span>k.select\_ref 3

#### References

Bootstrapping estimates of stability for clusters, observations and model selection. Han Yu, Brian Chapman, Arianna DiFlorio, Ellen Eischen, David Gotz, Matthews Jacob and Rachael Hageman Blair.

#### Examples

```
set.seed(1)
data(wine)
x0 <- wine[,2:14]
x \leftarrow scale(x0)k.select(x, range = 2:10, B=20, r=5, scheme_2 = TRUE)
```
k.select\_ref *Estimate number of clusters*

#### Description

Estimate number of clusters by bootstrapping stability

#### Usage

k.select\_ref(df, k\_range = 2:7, n\_ref = 5, B = 100, B\_ref = 50, r = 5)

#### Arguments

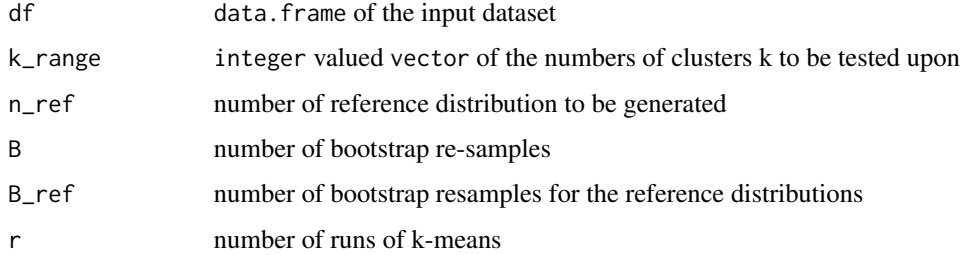

#### Details

This function uses the out-of-bag scheme to estimate the number of clusters in a dataset. The function calculate the Smin of the dataset and at the same time, generate a reference dataset with the same range as the original dataset in each dimension and calculate the Smin\_ref. The differences between Smin and Smin\_ref at each k,Smin\_diff(k), is taken into consideration as well as the standard deviation of the differences. We choose the k to be the argmax of  $(Smin\_diff(k) - (Smin\_diff(k+1))$  $+(Smin\_diff(k+1)))$ ). If Smin $\_diff(k)$  less than 0.1 for all k in k $\_range$ , we say k = 1

#### <span id="page-3-0"></span>Value

profile vector of ( Smin\_diff(k) - ( Smin\_diff(k+1) + se(Smin\_diff(k+1)) ) ) measures for researchers's inspection

k estimated number of clusters

#### Author(s)

Tianmou Liu

#### References

Bootstrapping estimates of stability for clusters, observations and model selection. Han Yu, Brian Chapman, Arianna DiFlorio, Ellen Eischen, David Gotz, Matthews Jacob and Rachael Hageman Blair.

#### Examples

```
set.seed(1)
data(iris)
df <- data.frame(iris[,1:4])
df <- scale(df)
k.select_ref(df, k_range = 2:7, n_ref = 5, B=500, B_ref = 500, r=5)
```
network.stability *Estimate of detect module stability*

#### Description

Estimate of detect module stability

#### Usage

```
network.stability(
  data.input,
  threshold,
  B = 20.
  cor.method,
  large.size,
 PermuNo,
  scheme_2 = FALSE)
```
#### network.stability 5

#### **Arguments**

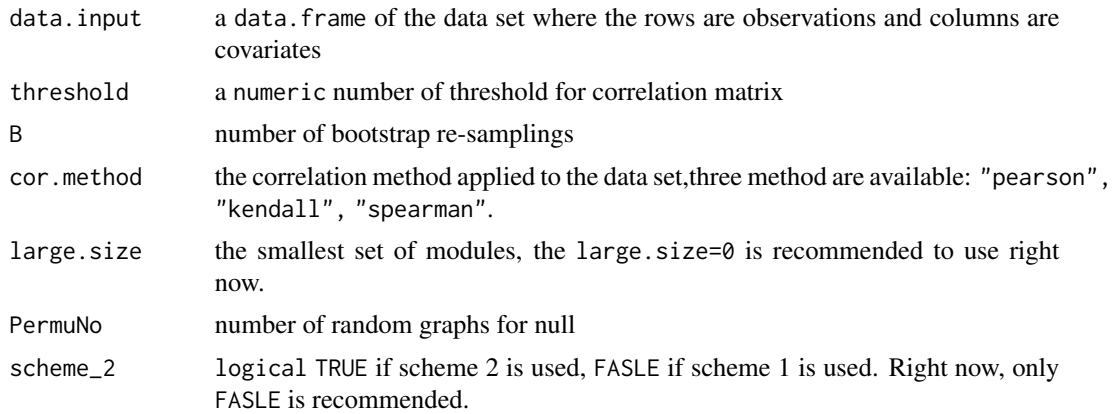

#### Details

This function estimates the modules' stability through bootstrapping approach for the given threshold. The approach to stability estimation is to compare the module composition of the reference correlation graph to the various bootstrapped correlation graphs, and to assess the stability at the (1) node-level, (2) module-level, and (3) overall.

#### Value

stabilityresult a list of result for nodes-wise stability

modularityresult list of modularity information with the given threshold

- jaccardresult list estimated unconditional observed stability and the estimates of expected stability under the null
- originalinformation list information for original data, igraph object and adjacency matrix constructed with the given threshold

#### Author(s)

Mingmei Tian

#### References

A framework for stability-based module detection in correlation graphs. Mingmei Tian,Rachael Hageman Blair,Lina Mu, Matthew Bonner, Richard Browne and Han Yu.

#### Examples

```
set.seed(1)
data(wine)
x0 <- wine[1:50,]
```

```
mytest<-network.stability(data.input=x0,threshold=0.7, B=20,
cor.method='pearson',large.size=0,
```

```
PermuNo = 10,
scheme_2 = FALSE)
```
network.stability.output

*Plot method for objests from threshold.select*

#### Description

Plot method for objests from threshold.select

#### Usage

```
network.stability.output(input, optimal.only = FALSE)
```
#### Arguments

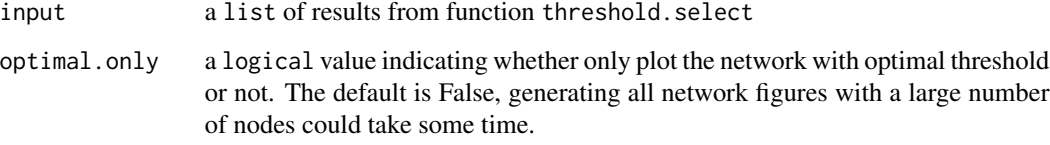

#### Details

network.stability.output is used to generate a series of network plots based on the given threshold.seq,where the nodes are colored by the level of stability. The network with optimal threshold value selected by function threshold.select is colored as red.

#### Value

Plot of network figures

#### Author(s)

Mingmei Tian

#### References

A framework for stability-based module detection in correlation graphs. Mingmei Tian,Rachael Hageman Blair,Lina Mu, Matthew Bonner, Richard Browne and Han Yu.

<span id="page-5-0"></span>

#### <span id="page-6-0"></span>ob.stability 7

#### Examples

```
set.seed(1)
data(wine)
x0 \le - wine[1:50,]
mytest<-threshold.select(data.input=x0,threshold.seq=seq(0.1,0.5,by=0.05), B=20,
cor.method='pearson',large.size=0,
PermuNo = 10,
no_cores=1,
scheme_2 = FALSEnetwork.stability.output(mytest)
```
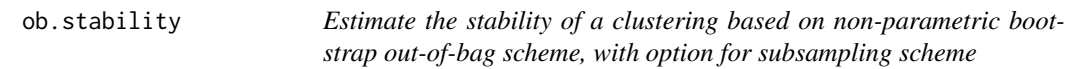

#### Description

Estimate the stability of a clustering based on non-parametric bootstrap out-of-bag scheme, with option for subsampling scheme

#### Usage

ob.stability(x, k, B = 500, r = 5, subsample = FALSE,  $cut\_ratio = 0.5)$ 

#### Arguments

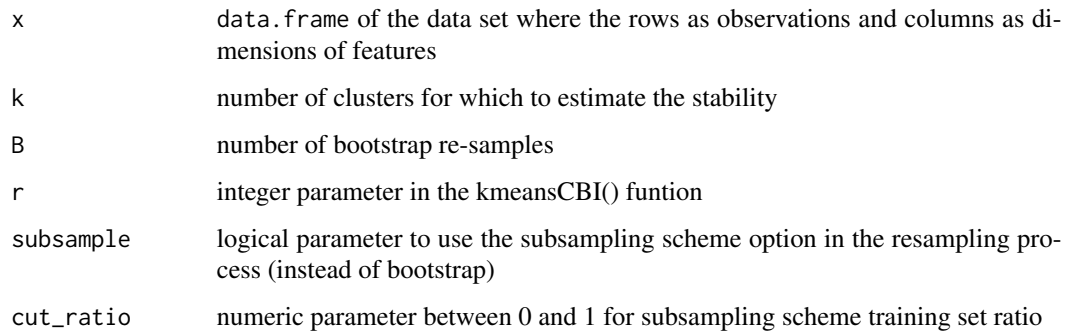

#### Details

This function estimates the stability through out-of-bag observations It estimate the stability at the (1) observation level, (2) cluster level, and (3) overall.

<span id="page-7-0"></span>8 stability stability and the stability of the stability stability stability stability stability

Value

membership vector of membership for each observation from the reference clustering obs\_wise vector of estimated observation-wise stability clust\_wise vector of estimated cluster-wise stability overall numeric estimated overall stability Smin numeric estimated Smin through out-of-bag scheme

#### Author(s)

Tianmou Liu

#### References

Bootstrapping estimates of stability for clusters, observations and model selection. Han Yu, Brian Chapman, Arianna DiFlorio, Ellen Eischen, David Gotz, Matthews Jacob and Rachael Hageman Blair.

#### Examples

```
set.seed(123)
data(iris)
df <- data.frame(iris[,1:4])
# You can choose to scale df before clustering by
# df \leftarrow scale(df)ob.stability(df, k = 2, B=500, r=5)
```
#### stability *Estimate clustering stability of k-means*

#### Description

Estimate of k-means bootstrapping stability

#### Usage

stability(x, k, B = 20, r = 5, scheme\_2 = TRUE)

#### Arguments

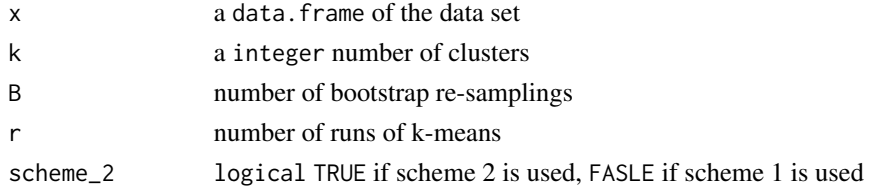

#### <span id="page-8-0"></span>threshold.select 9

#### Details

This function estimates the clustering stability through bootstrapping approach. Two schemes are provided. Scheme 1 uses the clustering of the original data as the reference for stability calculations. Scheme 2 searches acrossthe clustering samples that gives the most stable clustering.

#### Value

membership a vector of membership for each observation from the reference clustering

obs\_wise vector of estimated observation-wise stability

overall numeric estimated overall stability

#### Author(s)

Han Yu

#### References

Bootstrapping estimates of stability for clusters, observations and model selection. Han Yu, Brian Chapman, Arianna DiFlorio, Ellen Eischen, David Gotz, Matthews Jacob and Rachael Hageman Blair.

#### Examples

```
set.seed(1)
data(wine)
x0 <- wine[,2:14]
x \leftarrow scale(x0)stability(x, k = 3, B=20, r=5, scheme_2 = TRUE)
```
threshold.select *Estimate of the overall Jaccard stability*

#### Description

Estimate of the overall Jaccard stability

#### Arguments

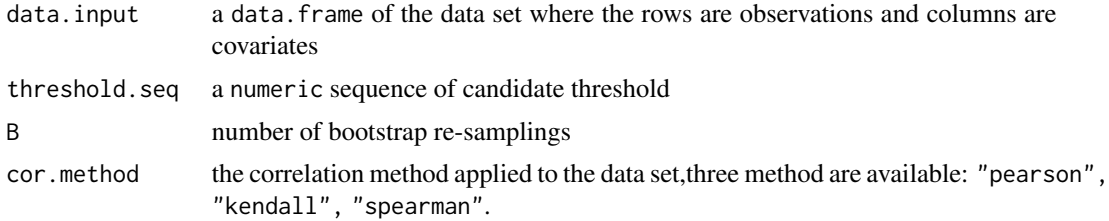

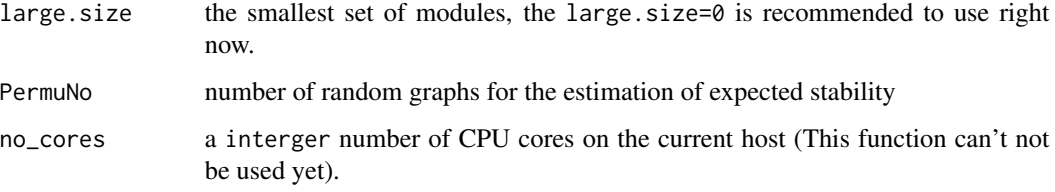

#### Details

threshold.select is used to estimate of the overall Jaccard stability from a sequence of given threshold candidates, threshold.seq.

#### Value

stabilityresult a list of result for nodes-wise stability

modularityresult a list of modularity information with each candidate threshold

- jaccardresult a list estimated unconditional observed stability and the estimates of expected stability under the nul
- originalinformation a list information for original data, igraph object and adjacency matrix constructed with each candidate threshold

threshold.seq a list of candicate threshold given to the function

#### Author(s)

Mingmei Tian

#### References

A framework for stability-based module detection in correlation graphs. Mingmei Tian,Rachael Hageman Blair,Lina Mu, Matthew Bonner, Richard Browne and Han Yu.

#### Examples

```
set.seed(1)
data(wine)
x0 < - wine[1:50,]
mytest<-threshold.select(data.input=x0,threshold.seq=seq(0.5,0.8,by=0.05), B=20,
cor.method='pearson',large.size=0,
PermuNo = 10,
no_cores=1,
scheme_2 = FALSE
```
<span id="page-10-0"></span>

#### Description

These data are the results of a chemical analysis of wines grown in the same region in Italy but derived from three different cultivars. The analysis determined the quantities of 13 constituents found in each of the three types of wines.

#### Usage

data(wine)

#### Format

The data set wine contains a data.frame of 14 variables. The first variable is the types of wines. The other 13 variables are quantities of the constituents.

## References

https://archive.ics.uci.edu/ml/datasets/wine

# <span id="page-11-0"></span>Index

k.select, [2](#page-1-0) k.select\_ref, [3](#page-2-0) network.stability, [4](#page-3-0) network.stability.output, [6](#page-5-0) ob.stability, [7](#page-6-0) stability, [8](#page-7-0) threshold.select, [9](#page-8-0) wine, [11](#page-10-0)